普通高等教育动画类专业"十三五"规划教材 清华大学美术学院院长 鲁晓波

# (第一版) Maya 2018 三维动画 设计与制作 Maya 2018 3D Animation Design and Production 0

倾力

推荐

# **BD Animation** and Production Design

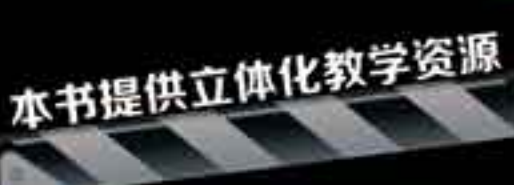

1.配套PPT课件 2.赠送专业考试题库手册 3.考试题库标准答案解析 4.案例效果演示及源文件

清華大学出版社

# Maya 2018三维动画设计与制作 (第二版)

刘晓宇 潘登 编著

# 清华大学出版社

北 京

三维动画设计与制作是动画专业学生的必修课,是学习动画制作技术的核心课程。

本书以Maya 2018软件作为制作工具,将动画运动规律与软件操作相结合,侧重于知识的实用性, 重点突出Maya角色动画制作的讲解。本书以案例为主,结合了大量的商业实战经验,采用理论结合实 战的方式,循序渐进地讲解了Maya软件的动画制作技术。

本书共分6章,内容包括三维动画概述、三维动画界面介绍、运动规律在三维动画中的实现方 法、角色动画在三维动画中的实现方法、卡通风格在三维动画中的实现方法、三维动画的创作与制作 流程。

本书不仅适用于全国高等院校动画、游戏等相关专业的教师和学生,还适用于从事动漫游戏制 作、影视制作以及专业入学考试的人员。

#### 本书封面贴有清华大学出版社防伪标签,无标签者不得销售。

#### 版权所有,侵权必究。侵权举报电话:010-62782989 13701121933

#### 图书在版编目(CIP)数据

Maya 2018三维动画设计与制作 / 刘晓宇,潘登 编著. 一2版. 一北京:清华大学出版社, 2018 (普通高等教育动画类专业"十三五"规划教材)

ISBN 978-7-302-50009-4

I. ①M… II. ①刘… ②潘… III. ①三维动画软件一高等学校一教材 IV. ①TP391.414

中国版本图书馆CIP数据核字(2018)第076404号

- 责任编辑:李 磊 焦昭君
- 装帧设计:王 晨
- 责任校对:孔祥峰
- 责任印制:刘海龙

出版发行:清华大学出版社

网 址: http://www.tup.com.cn, http://www.wqbook.com 地 址:北京清华大学学研大厦A座 邮 编:100084 社 总 机:010-62770175 邮 购:010-62786544 投稿与读者服务: 010-62776969, c-service@tup.tsinghua.edu.cn 质 量 反 馈: 010-62772015, zhiliang@tup.tsinghua.edu.cn

印 装 者:三河市铭诚印务有限公司

经 销:全国新华书店

开 本:185mm×250mm 印 张:12.25 字 数:261千字 (附小册子1本) 版 次: 2013年6月第1版 2018年6月第2版 印 次: 2018年6月第1次印刷 印 数:  $1 \sim 3000$ 定 价:59.80元

# 普通高等教育动画类专业"十三五"规划教材 专家委员会

鲁晓波 清华大学美术学院 清华 医心包 医长 王亦飞 鲁迅美术学院影视动画学院 2008年 - 2008年 周宗凯 四川美术学院影视动画学院 副院长 史 纲 西安美术学院影视动画学院 院长 韩 晖 中国美术学院动画艺术系 系主任 余春娜 天津美术学院动画艺术系 医子宫 系主任 郭 宇 四川美术学院动画艺术系 みちょう うちのう 系主任 邓 强 西安美术学院动画艺术系 系主任 陈赞蔚 广州美术学院动画艺术系 不可以 系主任 薛 峰 南京艺术学院动画艺术系 系主任 张茫茫 清华大学美术学院 有一种 医二十二指数授 于 瑾 中国美术学院动画艺术系 教授 薛云祥 中央美术学院动画艺术系 教授 杨 博 西安美术学院动画艺术系 李 教授 段天然 中国人民大学艺术学院动画艺术系 教授 叶佑天 湖北美术学院动画艺术系 教授 陈 曦 北京电影学院动画学院 2000年 - 教授 薛燕平 中国传媒大学动画艺术系 教授 林智强 北京大呈印象文化发展有限公司 总经理 姜 伟 北京吾立方文化发展有限公司 总经理 赵小强 美盛文化创意股份有限公司 董事长 孔 中 北京酷米网络科技有限公司 创始人、董事长 主 编 余春娜 天津美术学院动画艺术系 主任、副教授 副主编 赵小强 孔 中 高 思 编委会成员 余春娜 高 思 杨 诺 陈 薇 白 洁 赵更生 刘晓宇 潘 登 王 宁 张乐鉴 张茫茫

动画专业作为一个复合性、实践性、交叉性很强的专业,教材的质量在很大程度上影响着 教学的质量。动画专业的教材建设是一项具体常规性的工作,是一个动态和持续的过程。配合 "十三五"期间动画专业卓越人才培养计划的方案,结合实际优化课程体系、强化实践教学环 节、实施动画人才培养模式创新,在深入调查研究的基础上根据学科创新、机制创新和教学模 式创新的思维,在本套教材的编写过程中我们建立了极具针对性与系统性的学术体系。

丛书序

1 I I I

动画艺术独特的表达方式正逐渐占领主流艺术表达的主体位置,成为艺术创作的重要组 成部分,对艺术教育的发展起着举足轻重的作用。目前随着动画技术发展的日新月异,对动画 教育提出了挑战,在面临教材内容的滞后、传统动画教学方式与社会上计算机培训机构思维方 式趋同的情况下,如何打破这种教学理念上的瓶颈,建立真正的与美术院校动画人才培养目标 相契合的动画教学模式,是我们所面临的新课题。在这种情况下,迫切需要进行能够适应动画 专业发展自主教材的编写工作,以便引导和帮助学生提升实际分析问题解决问题的能力以及综 合运用各模块的能力,高水平动画教材的出现无疑对增强学生的专业素养起到了非常重要的作 用。目前全国出版的供高等院校动画专业使用的动画基础书籍比较少,大部分都是没有院校背 景的业余培训部门出版的纯粹软件讲解类图书,内容单一,导致教材带有很强的重命令的直接 使用而不重命令与创作的逻辑关系的特点,缺乏与高等院校动画专业的联系与转换以及工具模 块的针对性和理论上的系统性。针对这些情况我们将通过教材的编写力争解决这些问题。在深 入实践的基础上进行各种层面有利于提升教材质量的资源整合,初步集成了动画专业优秀的教 学资源、核心动画创作教程、最新计算机动画技术、实验动画观念、动画原创作品等,形成多 层次、多功能、交互式的教、学、研资源服务体系,发展成为辅助教学的最有力手段。同时在 视频教材的管理上针对动画制作软件发展速度快的特点保持及时更新和扩展,进一步增强了教 材的针对性,突出创新性和实验性特点,加强了创意、实验与技术的整合协调,培养学生的创 新能力、实践能力和应用能力。在专业教材建设中,根据人才培养目标和实际需要,不断改进 教材内容和课程体系,实现人才培养的知识、能力和素质结构的落实,构建综合型、实践型、 实验型、应用型教材体系。加强实践性教学环节规范化建设,形成完善的实践性课程教学体系 和实践性课程教学模式,通过教材的编写促进实际教学中的核心课程建设。

依照动画创作特性分成前中后期三个部分,按系统性观点实现教材之间的衔接关系,规范 了整个教材编写的实施过程。整体思路明确,强调团队合作,分阶段按模块进行,在内容上注 重在审美、观念、文化、心理和情感表达的同时能够把握文脉,关注精神,找到学生学习的兴 趣点,帮助学生维持创作的激情,厘清进行动画创作的目的,通过动画系列教材的学习需要首 先明白为什么要创作,才能使学生清楚创作什么,进而思考选择什么手段进行动画创作。提高 理解力,去除创作中的盲目性、表面化,能够引发学生对作品意义的讨论和分析,加深学生对 动画艺术创作的理解,为学生提供动画的创作方式和经验,开阔学生的视野和思维,为学生的 创作提供多元思路,使学生明确创作意图,选择恰当的表达方式,创作出好的动画作品。通过 这样一个关键过程使学生形成健康的心理、开朗的心胸、宽阔的视野、良好的知识架构、优良 的创作技能。采用多种方式,引导学生在创作手法上实现手段的多样,实验性的探索,视觉语 言纵深以及跨领域思考的提升,学生对动画创作问题关注度敏锐度的加强。在原有的基础上提

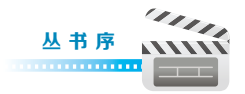

高辅导质量,进一步提高学生的创新实践能力和水平,强化学生的创新意识,结合动画艺术专 业的教学特点,分步骤分层次对教学环节的各个部分有针对性地进行了合理规划和安排。在动 画各项基础内容的编写过程中,在对之前教学效果分析的基础上,进一步整合资源,调整了模 块,扩充了内容,分析了以往教学过程的问题,加大了教材中学生创作练习的力度,同时引入 先进的创作理念,积极与一流动画创作团队进行交流与合作,通过有针对性的项目练习引导教 学实践。积极探索动画教学新思路,面对动画艺术专业新的发展和挑战,与专家学者展开动画 基础课程的研讨,重点讨论研究动画教学过程中的专业建设创新与实践。进一步突出动画专业 的创新性和实验性特点,加强创意课程、实验课程与技术类课程的整合协调,培养学生的创新 能力、实践能力和应用能力,进行了教材的改革与实验,目的使学生在熟悉具体的动画创作流 程的基础上能够体验到在具体的动画制作中如何把控作品的风格节奏、成片质量等问题,从而 切实提高学生实际分析问题与解决问题的能力。

在新媒体的语境下,我们更要与时俱进或者说在某种程度上高校动画的科研需要起到带 动产业发展的作用,需要创新精神。本套教材的编写从创作实践经验出发,通过对产业的深入 分析以及对动画业内动态发展趋势的研究,旨在推动动画表现形式的扩展,以此带动动画教学 观念方面的创新,将成果应用到实际教学中,实现观念、技术与世界接轨,起到为学生打开全 新的视野、开拓思维方式的作用,达到一种观念上的突破和创新,我们要实现中国现代动画人 跨入当今世界先进的动画创作行列的目标,那么教育与科技必先行,因此希望通过这种研究方 式,为中国动画的创作能够起到积极的推动作用。就目前教材呈现的观念和技术形态而言,解 决的意义一方面在于把最新的理念和技术应用到动画的创作中去,扩宽思路,为动画艺术的表 现方式提供更多的空间,开拓一块崭新的领域,同时打破思维定式,提倡原创精神,起到引领 示范作用,能够服务于动画的创作与专业的长足发展。另一方面根据本专业"十三五"规划的 目标和要求,教材的内容对于卓越人才培养计划,本科教学质量与教学改革以及创新团队培养 计划目标的完成都有积极的推动作用。

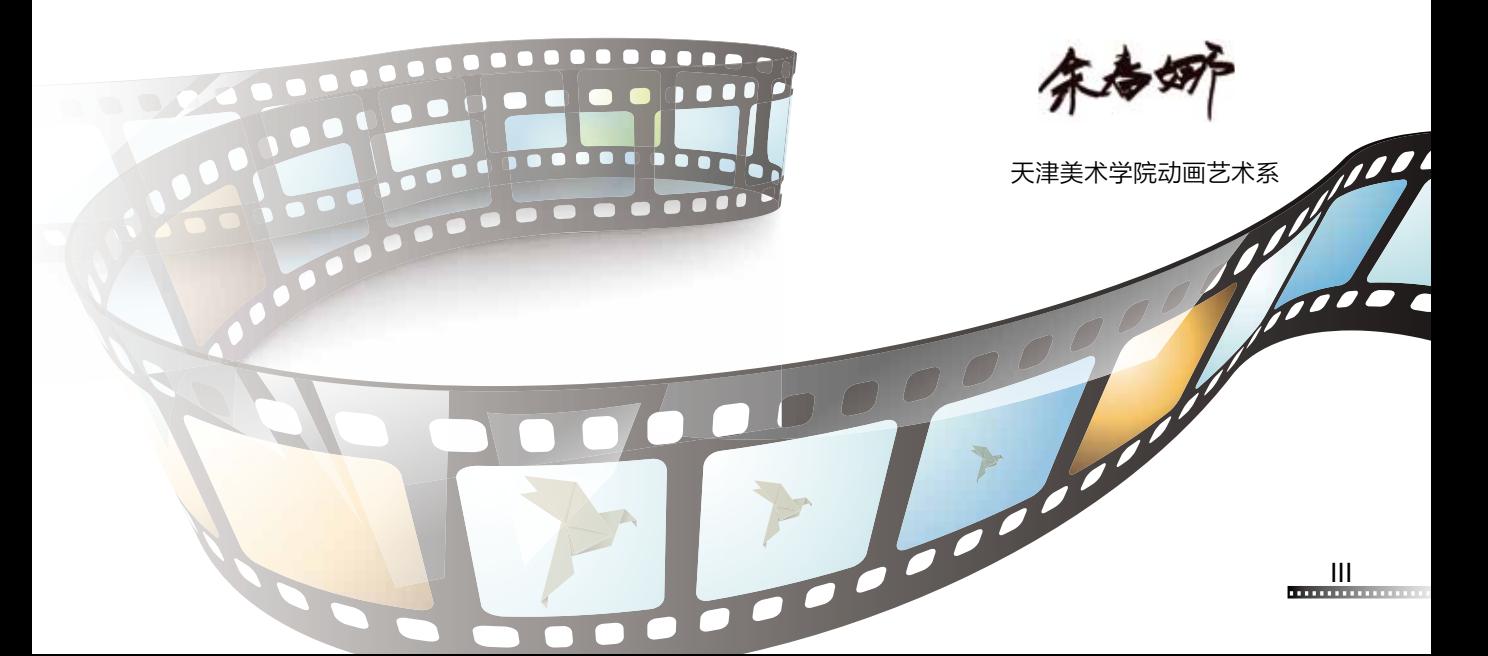

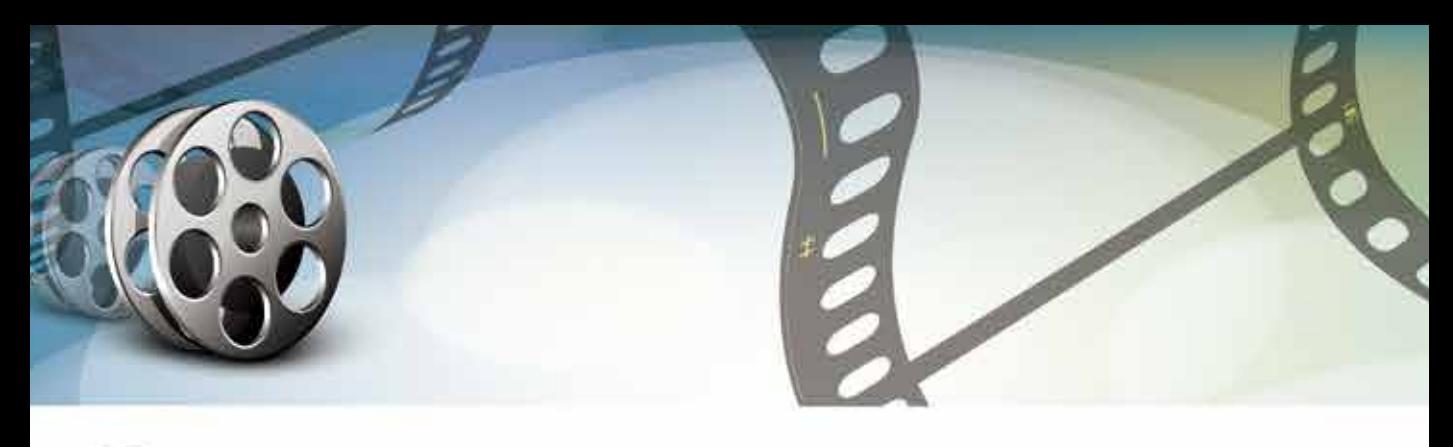

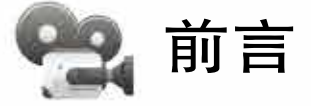

IV

Maya是Autodesk公司出品的优秀三维动画制作软件,其提供了完美而高效的3D建 模、动画、特效和渲染功能,操作灵活,制作效率极高,渲染真实感极强,主要应用于动 画片制作、电影制作、电视栏目包装、电视广告、游戏动画制作等领域,被设计师、广告 主、影视制片人、游戏开发者、视觉艺术设计专家、网站开发人员所推崇。

三维动画设计与制作是动画专业学生的必修课,是学习动画制作技术的核心课程。本 书的特点是以基础动作案例为主讲解Maya动画的调试方法,通过对动画案例的学习逐渐 掌握Maya软件的操作方法。摆脱了以往以软件操作为主,忽略动画运动规律本身的学习 惯性。本书将动画运动规律与软件操作相结合,侧重于知识的实用性,重点突出Maya角 色动画的制作讲解。本书的案例详细讲解了关键的操作,并提供了许多参考数值,同时也 注意启发学生的创造力,让学生有所掌握,而非片面了解。通过由浅入深地对书中每个具 体动画案例的学习,使得学生可以分阶段、分层次地掌握Maya动画的制作技术。

本书共分6章,详细讲述了使用Maya 2018制作三维动画的方法。每个章节都有各自 的侧重点,具体内容如下。

第1章主要对三维动画的特点、应用领域、发展历史和制作流程进行讲解,使读者确 立学习方向,了解动画制作的重要性。

第2章主要对Maya 2018软件界面进行介绍,以便以后更加快捷地进行操作。

第3章主要讲解角色动画的基础动作,根据运动规律将其分为缓冲弹性运动、曲线运 动和随带运动3个方向。

第4章主要讲解人和四足动物走路和跑的动画制作方法,其中着重讲解一种现在企业 常用的制作技巧,可以快速做出长时间的走路和跑步动画。

第5章主要讲解三维动画中被称为"黄金十一条"法则的动画运动规律和动画制作 方法。

第6章主要讲解企业常用的Layout的制作方法,以及实战动画的制作方式。 本书以实战案例为主,将运动规律与软件结合,希望能给广大读者一定的帮助。同时, 本书参考了许多动画前辈的资料,以及运用了一些企业的案例,在此向这些老师表示感谢, 向动画前辈致敬。

本书由刘晓宇、潘登编写,在成书的过程中,李兴、高思、王宁、杨宝容、张乐鉴、

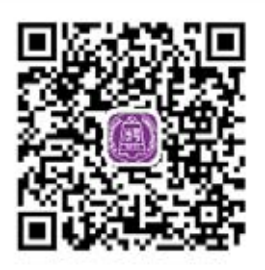

马胜、白洁、张茫茫、赵晨、赵更生、陈薇、贾银龙等人也参与 了本书的编写工作。由于作者编写水平有限,书中难免有疏漏和 不足之处,恳请广大读者批评、指正。

本书提供了案例效果文件、源文件、PPT课件和考试题库答 案等立体化教学资源,扫一扫左侧的二维码,推送到自己的邮箱 后下载获取。

编 者

76000000

 $\boldsymbol{\beta}$ 

# Maya 2018三维动画设计与制作 (第二版)

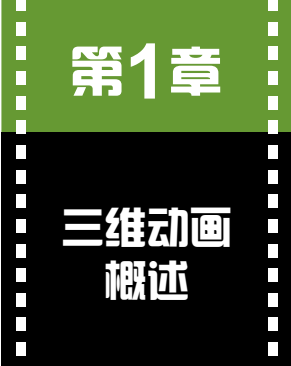

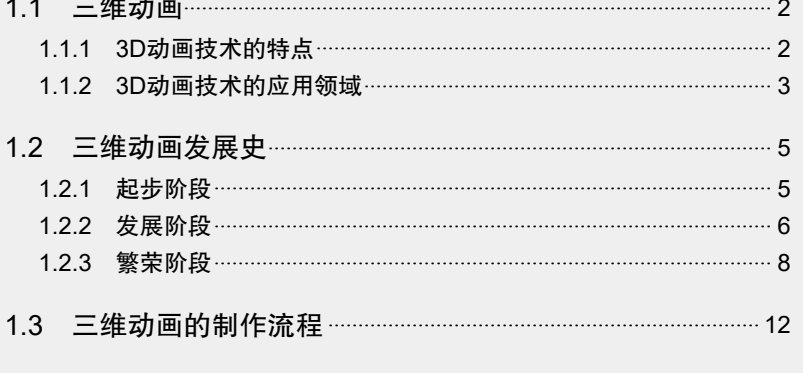

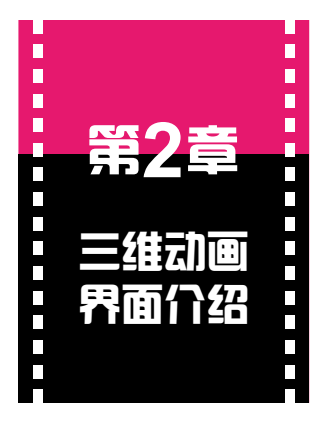

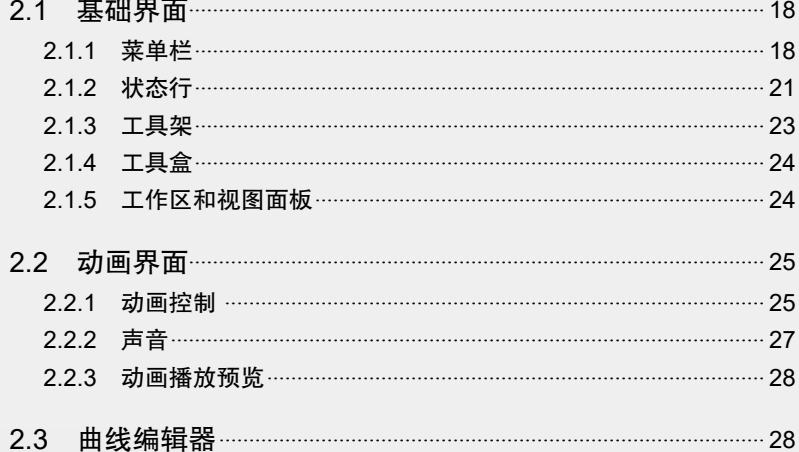

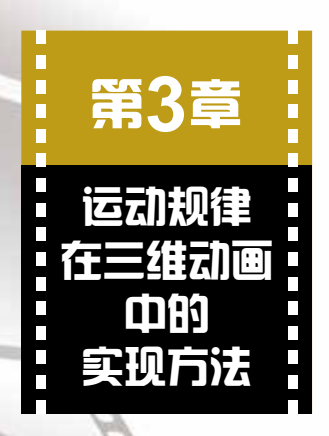

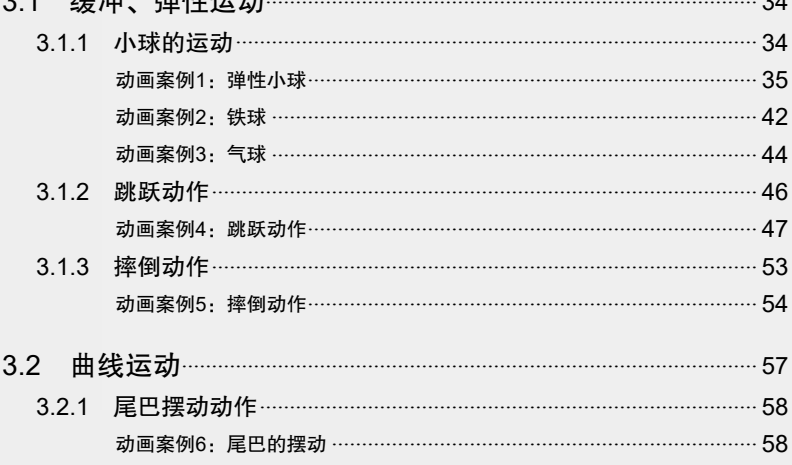

 $72.14.3 - -1$ 

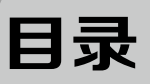

# // - - -7777777

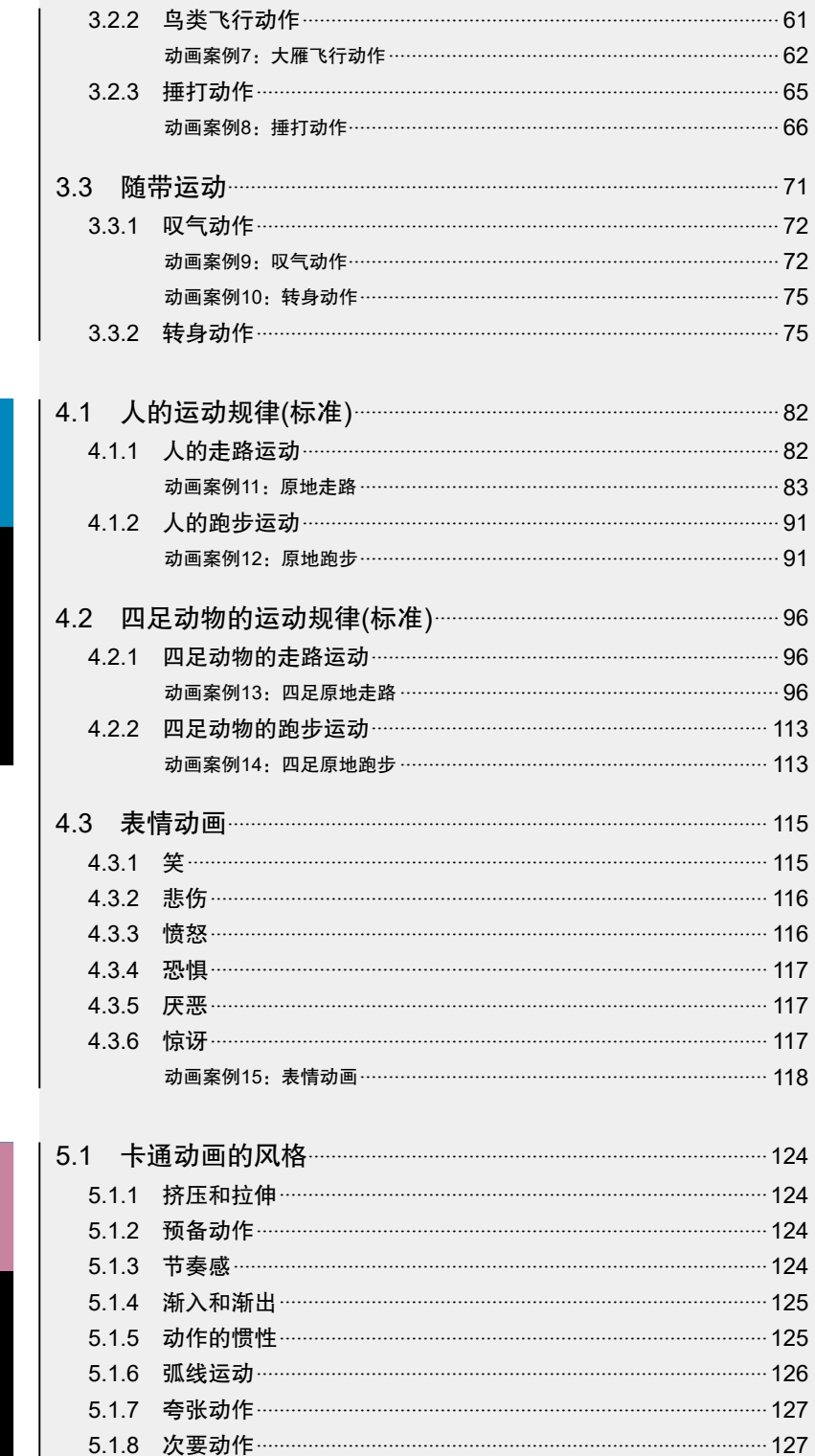

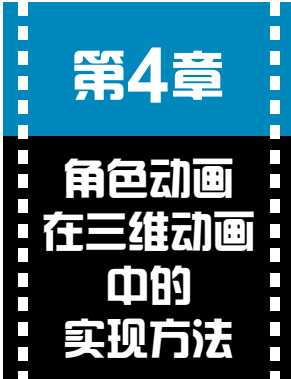

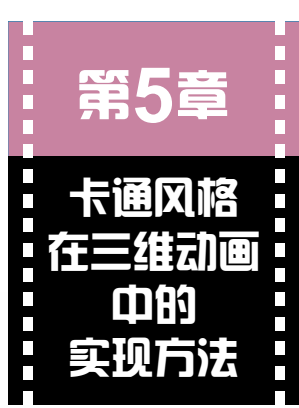

# Maya 2018三维动画设计与制作 (第二版)

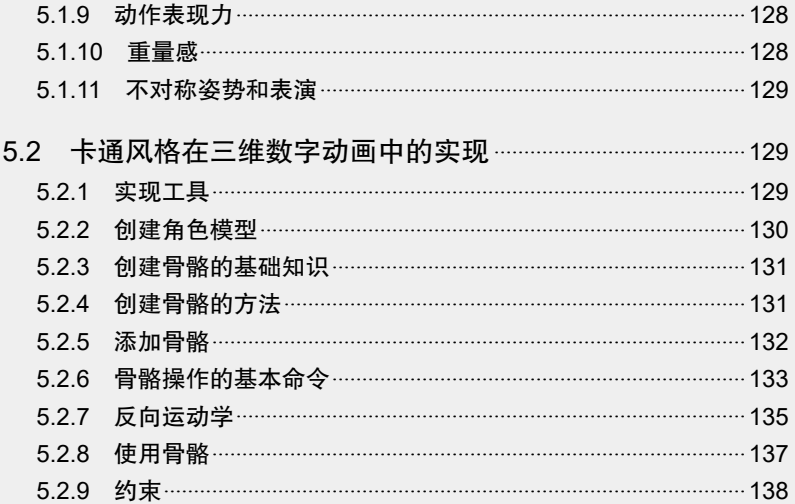

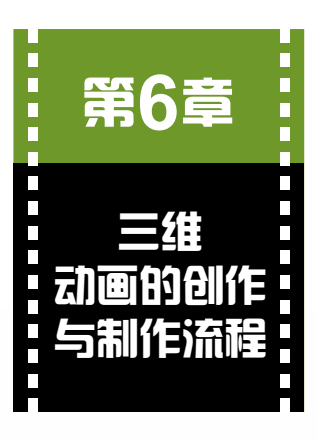

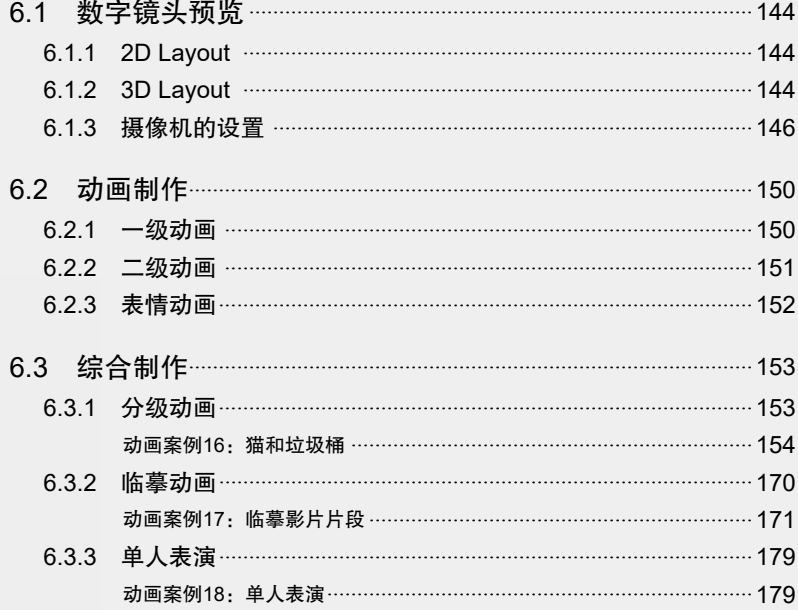

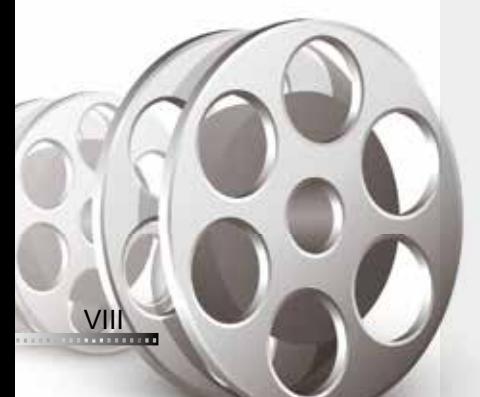

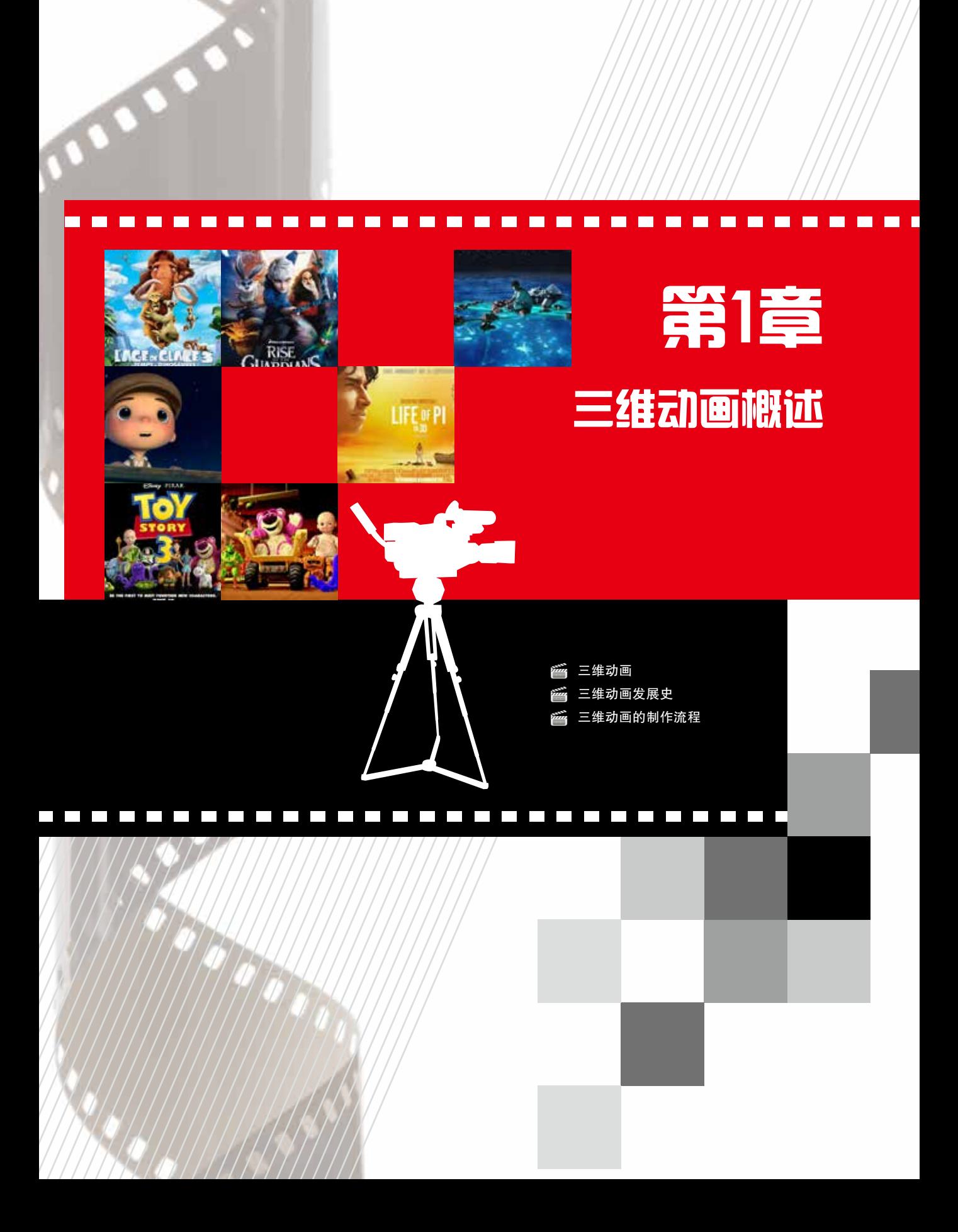

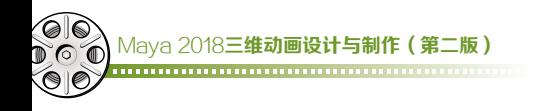

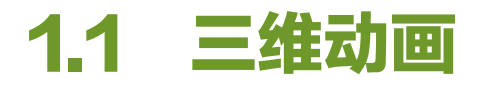

三维动画也叫3D动画,3D是Three Dimensions的简称,即三维数字化。三维动画 也有人称之为CG动画,其实两者在概念上略有区别。CG即为Computer Graphics(计 算机图形学)的英文缩写。随着以计算机作为主要视觉设计工具和生产工具的相关产业的 逐渐形成,国际上习惯将利用计算机技术进行视觉设计和生产的领域通称为CG。

# **1.1.1 3D**动画技术的特点

# 1. 降低制作成本

降低制作成本,即将实拍成本过高的镜头利用3D动画技术实现。例如美剧《冰与火 之歌》中,男演员与狼在森林中的对手戏,就可以在摄影棚中使用绿幕进行拍摄,然后 利用3D技术进行处理, 如图1-1所示。

### 2. 历史重现

已经无法重现的镜头可以通过3D动画技术实现。例如冯小刚导演的电影《唐山大地 震》,唐山大地震的过程已经无法重现进行实拍,当然我们也不希望这种灾难重现,于 是要在电影里表现这个令国人动容的灾难过程,只有通过3D技术来实现,如图1-2所示。

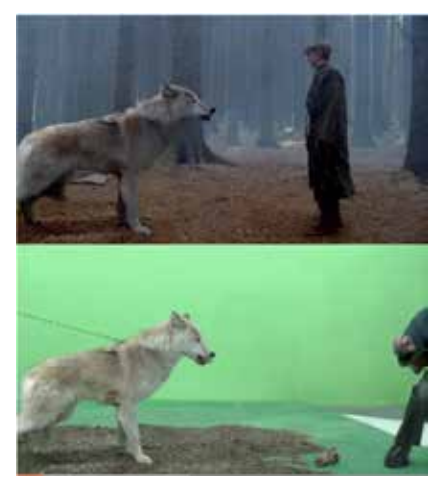

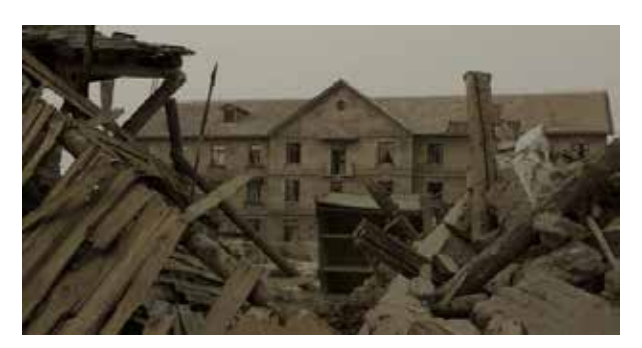

图1-1 3D技术处理实拍效果 图1-2 电影《唐山大地震》中的画面

# 3. 制约因素少

3D动画的制作过程不受气候因素的影响。实拍的话,很多时候要受天气、温度、阳光 等因素的限制,而采用3D制作则不存在这方面的问题。例如灾难电影《后天》中有大量的 暴风雪镜头,而这些镜头是不可能等真正暴风雪出现的,只能依靠3D制作,如图1-3所示。

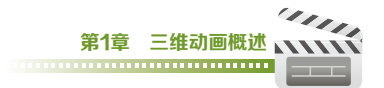

# 4. 修改方便

可及时修改,更容易对质量进行把关。例如迪士尼的动画电影《疯狂动物城》,在导演 的严格要求下,制作人员经过了无数次的修改,甚至是多位配角的细节动作也要经过数次的 修改,最终有了我们所看到的高质量的成片。图1-4所示为电影《疯狂动物城》中的画面。

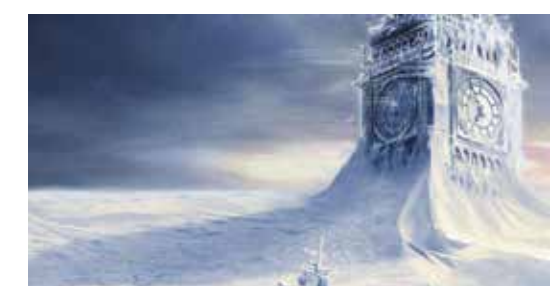

图1-3 电影《后天》中的画面 图1-4 电影《疯狂动物城》中的画面

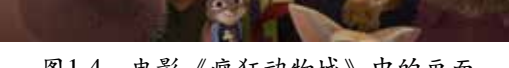

5. 制作周期长

制作周期较长,难度较高。3D动画的技术含量非常高,其制作的复杂程度、模拟的 真实度以及制作成本都在不断提高。3D技术的博大精深,使得即使拥有多年制作经验、 功底扎实深厚的制作人员也不大可能精通所有方面。三维动画制作是一项技术与艺术相 互融合的工作,一方面在技术上要实现创意需求;另一方面,还要在色调、构图、镜头 衔接、叙事节奏等方面进行艺术创作。卡梅隆的代表作,十年磨一剑的《阿凡达》就是 一个典型的例子,如图1-5所示。

# 6. 技术含量高

对制作人员的技术水平有一定的要求。制作人员如果没有过硬的功底,很难利用3D技术 在作品中达到预期的效果。例如电影《变形金刚5》,除了好看的剧情之外,也表现出了高超 的制作技术水平,票房创新高也在情理之中。图1-6所示为电影《变形金刚5》中的画面。

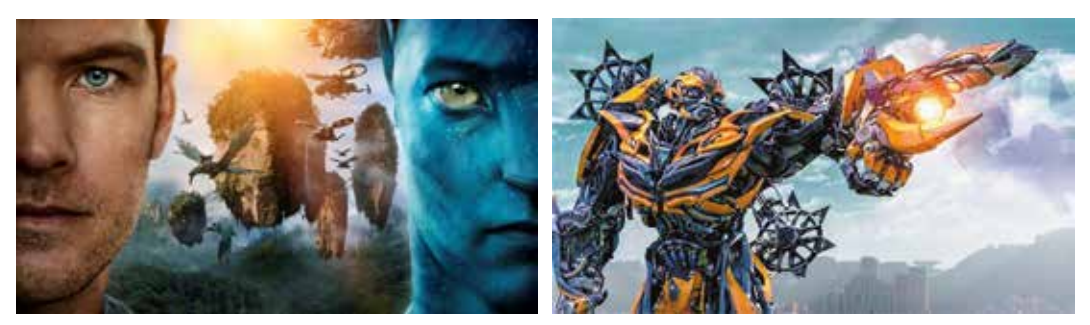

图1-5 电影《阿凡达》中的画面 图1-6 电影《变形金刚5》中的画面

# **1.1.2 3D**动画技术的应用领域

随着3D动画技术的不断成熟和快速发展,其所能涉及的领域不断扩大,从动画到影

视,再到建筑等,包罗万象,已俨然成为一门支柱型的技术。

## 1. 影视动画领域

利用3D动画软件可制作各种道具模型、角色模型、场景模型,动画调节以及特效制 作,加强了视觉效果,在一定程度上相对于实拍降低了成本。图1-7所示为电影《超能陆 战队》中的画面。

# 2. 广告动画领域

动画技术深刻地影响着广告的创意和制作,动画广告已经成为广告中一种常见的类 型。我们看到的广告,有的是纯动画制作的,也有一些是动画与真人相结合的。利用3D动 画技术制作广告,可以极大地丰富广告人的创意,让思维天马行空。在实拍中无法表现的 场景,都可以用动画来实现。图1-8所示为m&m's巧克力豆的广告剧照。

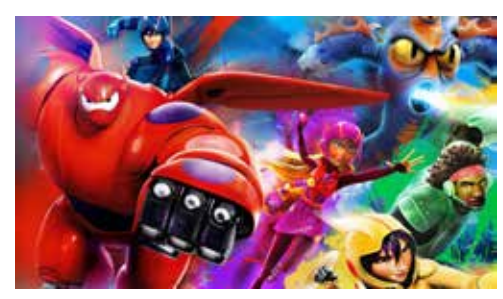

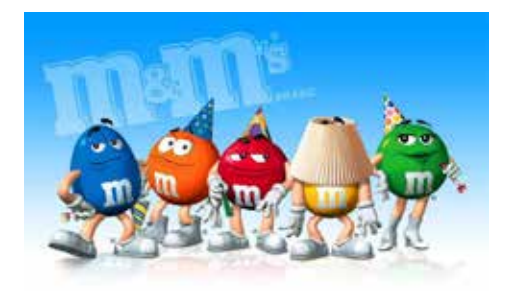

图1-7 电影《超能陆战队》中的画面 图1-8 利用3D动画技术制作的m&m's巧克力豆广告

### 3. 片头动画领域

片头动画包括电影片头、电视剧片头、宣传片片头、游戏片头和电视栏目片头。例如美 剧《冰与火之歌》的片头就是利用3D动画技术制作而成的, 如图1-9所示。

# 4. 建筑、规划动画领域

3D动画技术在建筑、规划领域起到了至关重要的作用,得到了非常广泛的应用,例 如楼盘展示、室内设计、桥梁展示、城市形象展示、园区规划、场馆建设等。图1-10所 示为3D室内设计效果图。

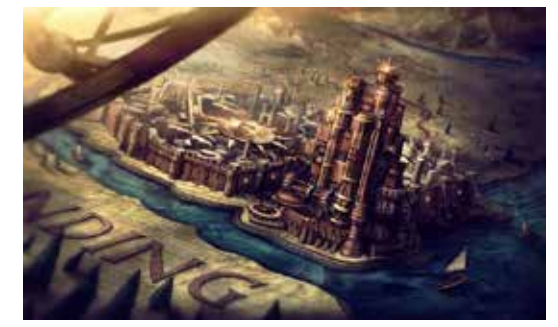

图1-9 电影《冰与火之歌》的片头 图1-10 3D室内设计效果图

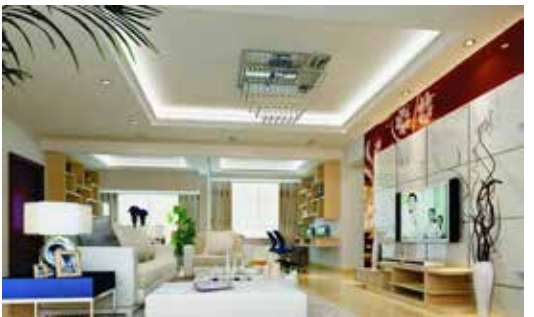

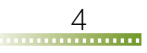

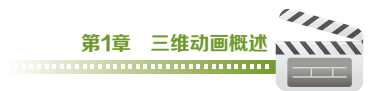

# 1.2 三维动画发展史

# **1.2.1** 起步阶段

1986—1997年是三维动画的起步阶段。1986年,皮克斯公司正式成立。皮克斯是 三维动画技术的先驱者,公司前身是皮克斯动画工作室,它曾是工业光魔旗下的一个电 脑图像工作室。该工作室的主要任务是解决电影制作中一些实拍无法完成或很难完成的 三维镜头和特殊效果。工业光魔为皮克斯工作室投入人力和物力去研发三维成像技术和 动画技术,以满足日益提高的电影特效技术的要求。

1986年2月3日,工业光魔旗下的电脑图像工作室被史蒂夫·乔布斯以1000万美元 收购,正式成为独立的公司——皮克斯。此时的皮克斯在当时的三维动画技术界的霸主地 位已无人可撼动了。

1986年,刚刚加盟皮克斯公司的约翰·拉塞特执导了皮克斯公司历史上的第一部动 画短片《顽皮跳跳灯》,如图1-11所示。1987年,皮克斯公司凭借此片获得奥斯卡最 佳动画短片提名,并且获得旧金山国际电影节电脑影像类影片第一评审团奖——金门奖, 皮克斯公司从此声名鹊起。

皮克斯归根结底是一家制作公司,其内部没有一套完善的营销体系和发行策略。在 面临的财政危机等压力下,1991年5月,皮克斯与动画巨匠迪士尼成为合作伙伴,并与 迪士尼签订了制作计算机动画长片的协议,由迪士尼负责发行。

1995—1997年是三维动画的初步发展时期。1995年11月22日,由迪士尼资助皮 克斯制作的历史上第一部全计算机制作的三维动画长片《玩具总动员》在美国上映了, 这部跨时代的动画电影制作周期长达4年,成本过亿。皮克斯令人惊叹的计算机动画制 作技术在《玩具总动员》中发挥得淋漓尽致。该片在美国本土票房收入高达1.92亿美 元,成为1995年美国票房冠军,在全球也创造了3.6亿美元的票房纪录。图1-12所示 为《玩具总动员》剧照。

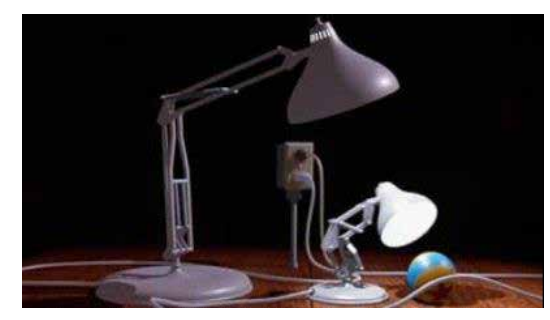

图1-11 《顽皮跳跳灯》中的画面 图1-12 《玩具总动员》中的画面

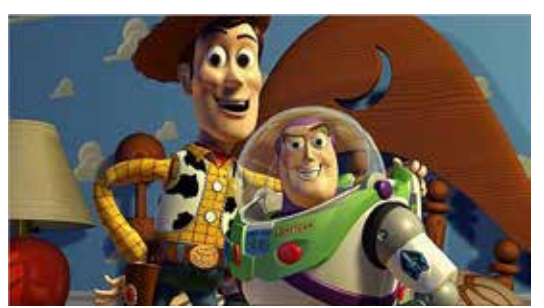

由于《玩具总动员》在票房和口碑上都取得了巨大的成功,约翰·拉塞特决定制作 《玩具总动员》第二部,并于1999年11月24日在北美首映(其3D版于2009年10月2日 在美国上映),很快收获了全球各地的高票房,美国票房收入为2.45亿美元,成为1999 年票房最高的动画片,全球票房收入为4.83亿美元,赢得影迷和影评人的一致推崇。 如今,《玩具总动员》系列已经出了三部。第三部于2010年6月18日上映,这部3D立 体动画除了追求画面的逼真和细腻之外,依然保持了前两部的风格,且票房收入一路飘 红,以1.10亿美元缔造了皮克斯动画片最高首周末票房纪录,全球总票房收入10亿美 元,票房总排名全球第八。《玩具总动员3》还获得了第83届奥斯卡最佳动画长片奖以及 金球奖。

# **1.2.2** 发展阶段

1998—2003年是三维动画迅猛发展的时期。这期间,三维动画从皮克斯"一个人的 游戏",演变成了皮克斯和梦工厂"两个人的对决"。皮克斯推出一部《怪物公司》, 梦工厂就有《怪物史莱克》;皮克斯拍《海底总动员》,梦工厂就发动《鲨鱼黑帮》来 闹场。

从1998年开始,梦工厂便不甘心任皮克斯与迪士尼两强联手在动画界呼风唤雨,于 是梦工厂联合了PDI工作室发行了一部全三维动画片《蚁哥正传》,与皮克斯同档期上映 的《虫虫特工队》同为昆虫题材,挑战意图已不言自明。

然而,尽管《蚁哥正传》在制作上如此精良,此片仍未能动摇皮克斯在三维动画上 的霸主地位,票房收入输给了同期皮克斯的《虫虫特工队》。但是,这并未改变梦工厂 的决心,所以才有了后来闻名遐迩的《怪物史莱克》系列、《马达加斯加》系列以及 《功夫熊猫》系列等。

2001年11月2日,皮克斯制作公司继《玩具总动员》系列和《虫虫特工队》之后 推出了第四部计算机动画长片——《怪物公司》。《怪物公司》上映后,票房收入在9 天之内一路飙升,成为影史上最快破亿的动画片,并且获得了2001年奥斯卡最佳动画 片奖。

《怪物公司》取得了相当傲人的成绩,梦工厂也不甘示弱,推出了令梦工厂从此扬眉吐 气的作品《怪物史莱克》,如图1-13所示。这是梦工厂第一部荣获奥斯卡最佳动画长片的 作品。

2010年5月21日,梦工厂推出了备受瞩目的《怪物史莱克4》,如图1-14所示。作 为《怪物史莱克》系列的终结,本片采用了3D技术制作,自在北美上映以来便蝉联票房 冠军。更加有趣且险象环生的剧情和震撼的3D效果,加上前三部的票房和口碑积淀,票 房一路走高也在情理之中。

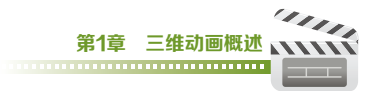

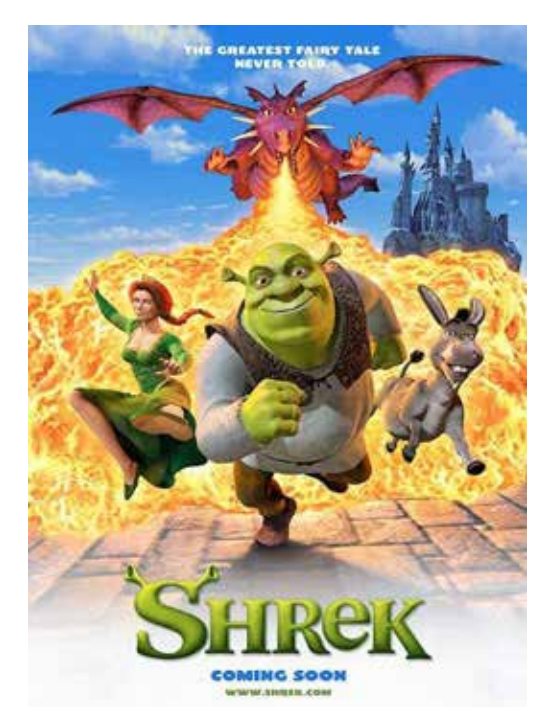

图1-13 《怪物史莱克》海报 图1-14 《怪物史莱克4》海报

下面让我们看一下刷新《怪物史莱 克》票房纪录的动画长片《海底总动 员》,如图1-15所示。以皮克斯的制作实 力,加上迪士尼强大的商业运作能力,《海 底总动员》顺理成章地成为最受瞩目的年 度超级热门动画片。

皮克斯和梦工厂这对老冤家针锋相对 各出奇招,它们出品的动画长片也总是同 步迈进,先有同题材的《虫虫特工队》和 《蚁哥正传》正面交锋,后有以怪物为主

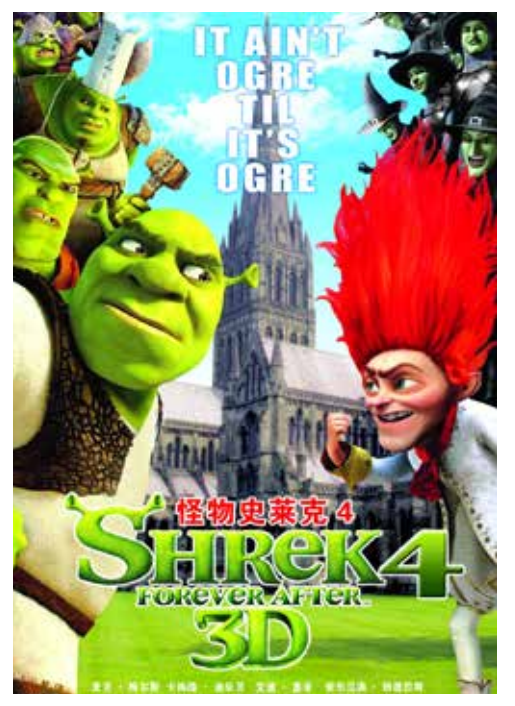

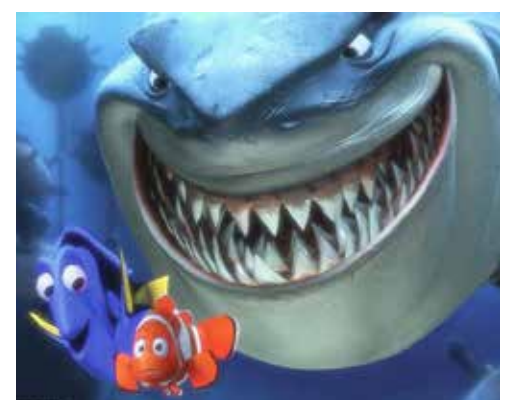

图1-15 《海底总动员》画面

角的《怪物公司》和《怪物史莱克》。而梦工厂从《怪物史莱克》开始就找到了窍门, 既然皮克斯的动画形象可爱讨巧,就给它来一个讽刺时事、颠覆、丑化,换换胃口,这 招反其道而行确实吸引了不少粉丝。

自《玩具总动员》开创电脑动画之先河后,凭CGI(Computer Generated Images) 技术而迅速走红的3D动画片在几年间就将传统二维动画挤兑得几乎没有还手之力。皮克 斯凭《玩具总动员》系列和《怪物公司》,梦工厂凭《蚁哥正传》和《怪物史莱克》系 列确立了两大动画巨头在计算机三维动画领域的领先地位,赚得盆满钵满。面对利润如 此丰厚的一块蛋糕,其他觊觎者也跃跃欲试。

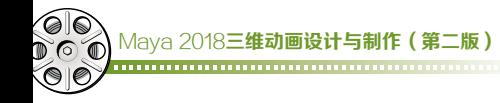

# **1.2.3** 繁荣阶段

从2004年开始,三维动画影片步入了全盛时期,不再是皮克斯与梦工厂的"两虎相 争",而是演变成了"群雄逐鹿"·华纳兄弟电影公司推出圣诞题材的《极地快车》和 蚂蚁题材的三维动画影片《别惹蚂蚁》;在2002年成功推出《冰河世纪》的20世纪福克 斯公司携手在三维动画领域与皮克斯、梦工厂的PDI齐名的蓝天工作室,为人们带来了 《冰河世纪2》;索尼和其索尼图像工作室也制作了《最终幻想》;中国也推出了首部三 维动画影片《魔比斯环》等。此外,皮克斯推出自己的第一部独立影片《料理鼠王》, 而迪士尼也推出第一部独立制作的三维动画影片《四眼天鸡》。至于梦工厂,则制作了 《怪物史莱克3》,而且该系列在不断推出新的作品。

#### 1. 华纳公司

2004年11月10日,华纳公司推出了耗资1.65亿美元打造的《极地特快》,这是一 部完全由计算机CGI动画技术创造出来的神作。被称为"技术狂人"的导演泽米吉斯在片 中使用了最先进的表演捕捉技术。表演捕捉技术比起传统的动作捕捉技术更为先进,可 在拍摄过程中以三维特效的形式将多名演员的面部表情及肢体行为准确而真实地复制出 来,并提供全方位的拍摄信息。与动作捕捉大体地再现演员的整体动作相比,表演捕捉 更加注重细节,精雕细琢。这种拍摄技术能够准确、真实地将演员的所有细小动作和复 杂表情重现,使虚拟角色形神兼备。

由于本片是第一部全部使用数字捕捉 技术的动画电影,于2006年被载入《吉尼 斯世界纪录大全》。《极地特快》的诞生, 无疑具有里程碑式的意义。

2007年,一直致力于动态仿真技术研 究的华纳兄弟影片公司又推出了另一部三 维数字影片《贝奥武夫》。《贝奥武夫》的 制作成功标志着数字捕捉技术又上升到一 个新的高度,如图1-16所示。本片在技术 上的成就令人惊叹,但在剧情上则褒贬不 一,争议颇多。

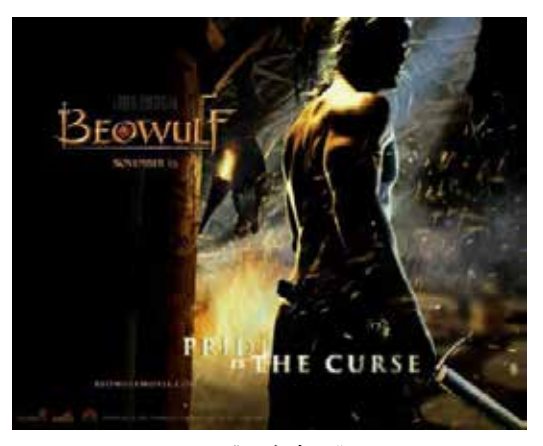

图1-16 《贝奥武夫》海报

### 2. 蓝天工作室

2000年,企盼在三维计算机动画领域占有一席之地的20世纪福克斯公司与蓝天工作 室签下了一部3D动画电影的合同,一做就是3年。这部电影就是后来大名鼎鼎、令蓝天 工作室声名大噪的《冰河世纪》,如图1-17所示。

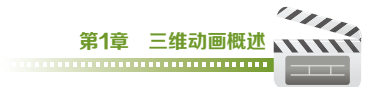

耗时3年,耗资6000万美元的《冰河世纪》改变了当时三维动画的现状,不仅打破 了迪士尼、皮克斯和梦工厂三足鼎立的局面,使福克斯成为名列第三位最具实力的三维 动画制作商,且为福克斯公司在全球范围内取得3.75亿美元票房收入的骄人战绩,蓝天 工作室也从此声名鹊起。

2002年《冰河世纪》的全球票房收入是3.75亿美元,2006年《冰河世纪2:消融》 的全球票房收入已达到6.554亿美元,而2009年上映的首部3D续集《冰河世纪3:恐龙 的黎明》的全球票房收入更是攀升到了8.848亿美元。由于《冰河世纪》系列强大的票房 号召力和不俗的口碑,20世纪福克斯公司于2016年推出了《冰河世纪5:星际碰撞》, 让我们喜爱的那些动物们又开始了新一轮的疯狂冒险,如图1-18所示。

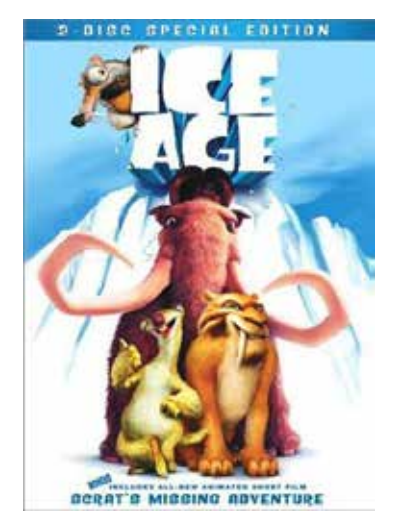

图1-17 《冰河世纪》海报 图1-18 《冰河世纪5:星际碰撞》剧照

# 3. 迪士尼公司

众所周知,迪士尼公司曾是传统动画的产业巨头,从1928年推出第一部有声动画 片、由米老鼠主演的《汽船威利号》开始,就一直引领着动画技术的变革。

随着计算机三维技术在动画制作领域的强力渗透,迪士尼传统的二维手绘动画已经 越来越缺乏市场竞争力,因此流失了大量的观众,加上皮克斯、梦工厂、蓝天工作室等 3D动画制作团体的崛起,更多能带给观众视觉冲击和全方位娱乐体验的全新三维动画的 诞生,更令迪士尼措手不及,传统动画影片的票房收入一路下滑。

当然,迪士尼绝不会甘拜下风,开始竭尽全力地追赶潮流,并且独立制作了计算机 三维动画长片《四眼天鸡》,但是这部《四眼天鸡》无论是在剧情设计还是在三维技术 上,与皮克斯、梦工厂、蓝天工作室还是有一定的差距,迪士尼却并未就此止步。

从2010年11月24日上映的《长发公主》中可以看出,迪士尼的三维动画水平已经有 了令人惊喜的进步。该片最大的亮点无疑是那匹疾恶如仇的白马,表情之生动,动作之有 趣,在观影过程中令人数次捧腹。整部影片秉承了迪士尼一贯的风格,浪漫而梦幻,获得 了影评人及影迷很高的评价。该片获得BFCA最佳动画片和最佳歌曲提名、第54届格莱美 奖最佳影视歌曲奖,且全球票房收入高达5.75亿美元,其中北美地区的票房收入达2亿美 元,欧洲及其他地区的票房收入达3.75亿美元。

2007年,迪士尼与皮克斯两大动画巨头再度联手打造出经典三维动画影片《料理鼠 王》,如图1-19所示。

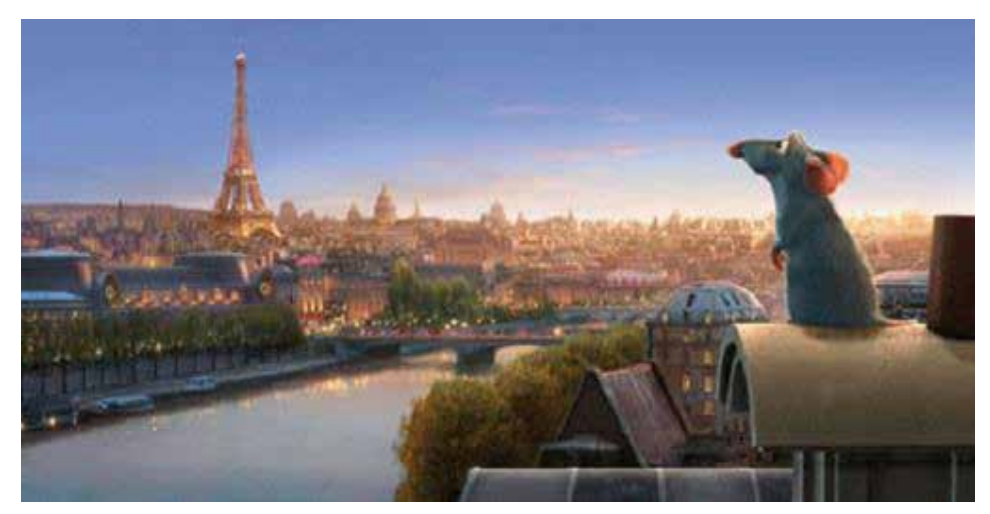

图1-19 《料理鼠王》中的画面

影片是围绕着一只名叫雷米的小老鼠展开的,他为了梦想摒弃了以垃圾为生的天 性,追求厨房里的烹饪生活。当雷米终于有机会能够走进五星级饭店的后厨时,麻烦也 随之而来,好在他及时得到了小学徒林奎尼的帮助,这一对看起来最不可靠的搭档,却 成就了一个厨房神话。

4. 梦工厂

2008年,梦工厂花费5年的时间制作的《功夫熊猫》完成了。一只在面馆长大的熊 猫,武盲一个,却着迷于"盖世五侠"的传奇故事,梦想着自己有朝一日也能成为武林高 手,但是他又笨又胖,丝毫没有"大侠"的风范。但就是这样一个大块头儿却练就了一身 好功夫,保卫了和平谷,成为人人敬仰的"神龙大侠"。图1-20所示为《功夫熊猫》的 海报。

2011年5月26日,由梦工厂制作、派拉蒙影业出品发行的《功夫熊猫2》在北美上映了, 深受观众喜爱的憨态可掬的阿宝又回来了,如图1-21所示。本片制作成了3D电影,由首部参 与特效制作的女导演詹妮弗·余·尼尔森执导。令人惊喜的是在这部3D电影中,我们看到了 阿宝的童年,一只贪吃又可爱到了极点的熊猫宝宝。无数在影院看完此片的人都说恨不得将片 中的熊猫宝宝抱回家。为了制作这只熊猫宝宝,动画制作人们特意来到中国的动物园,观察 大熊猫的生活习性,可谓做足了功课。

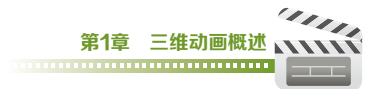

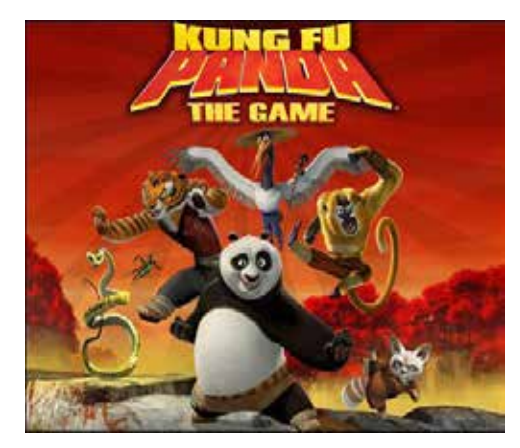

图1-20 《功夫熊猫》海报 图1-21 《功夫熊猫2》海报

最后,让我们来看下皮克斯首部以 女性为主角的三维动画长片《勇敢者传 说》,如图1-22所示。这部动画片于 2012年6月上映,首映周末票房收入便 以6673万美元的成绩登上了北美周末票 房榜冠军宝座。《勇敢者传说》不仅取代 《长发公主》(4877万美元)成为以女性 为主角的动画片中票房收入最高的电影, 同时也帮皮克斯创下了自1995年《玩具 总动员》起至今13部电影,首映周末票 房都能荣登北美周末票房榜的纪录。虽然 票房收入在北美的形势一片大好,但这部 电影的制作费却高达1.85亿美元,其在 海外的票房收入只能说差强人意。这部影 片的票房收入已经及格了,但是口碑却褒 贬不一。有人为故事的励志、爱与勇气所 感动,且皮克斯式的幽默风格依旧。也有 人认为本片更像是一部迪士尼的传统动 画,作为一部动画片是及格的,但作为皮 克斯的动画片是令人失望的,丢掉了皮克

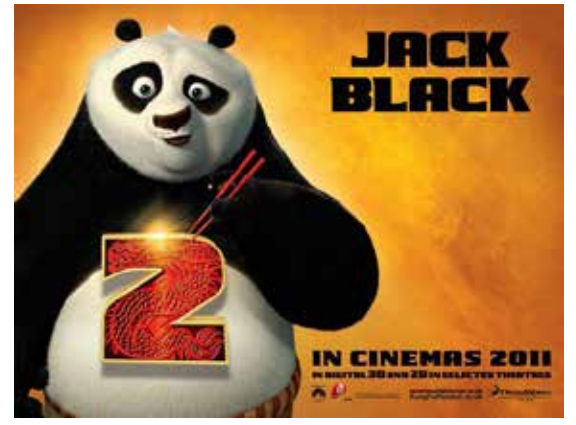

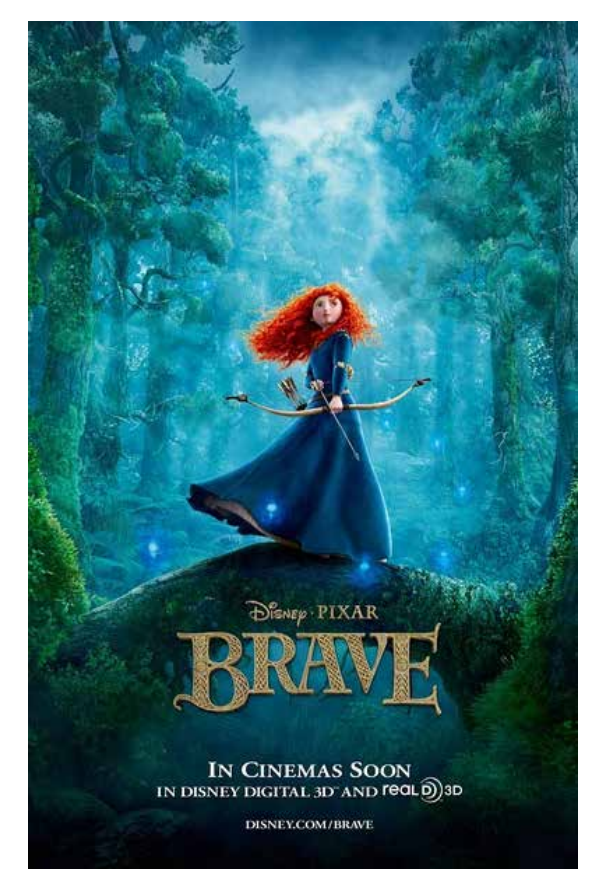

图1-22 《勇敢者传说》海报

斯原有的精髓。至于本片质量到底如何?各位看过之后自会有答案。

如今,各个国家包括中国在内的各大影视制作公司都在极力发展自己的三维数字技 术,努力制作高水平的三维数字影片。随着数字影片的发展,三维数字技术也必将会更 加迅速地发展和完善。

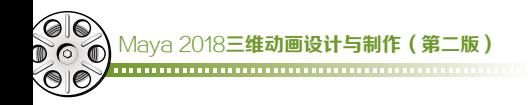

# 1.3 三维动画的制作流程

### 1. 剧本

要制作一部动画片,首先要准备的是剧本。剧本的作用是利用文字来表现画面。剧 本分为原创和改编两种。原创是编剧根据自己和策划公司的构思和想法编写出来的故 事,如蓝天工作室的《冰河世纪》;改编是根据已有的故事在其情节上做更改或扩展, 如国产动画片《大闹天宫》就是改编自我国四大名著之一的《西游记》中的章节。该片 在我国的动画史上有着特殊的地位,且已完成了3D版本的制作,如图1-23所示。

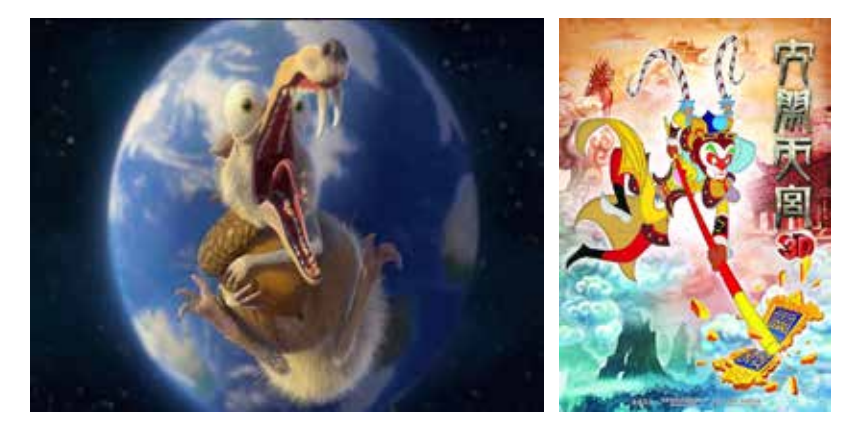

图1-23 原创动画《冰河世纪》和改编动画《大闹天宫》剧照

# 2. 脚本

动画脚本是要以旁观者的身份详细叙述角色的性格、动作、情感、心理活动等,如 图1-24所示。

## 3. 角色和场景设定

剧本和脚本制作完成后,原画师根据脚本中提供的人物性格来绘制角色和场景,将 文案和导演的指令落实。好的角色和场景在动画片中的作用至关重要,是给观众留下的 第一印象,如图1-25所示。

### 4. 分镜头

分镜头就是用图像来表现脚本。分镜头不需要画得有多细致,只要能让后续的制作 人员看明白是什么意思即可,分镜头通过审核之后,再由原画师根据分镜头的内容细致 地画出画面。分镜头是一道非常重要的工序,直接贯彻了导演对镜头运用的理解,决定 了动画作品整体的美感。下面将提供一组节选自迪士尼于1996年上映的动画电影《钟 楼驼侠》中的部分分镇头故事板,以学习和研究动画大师们镜头运用的精妙之处,如 图1-26所示。

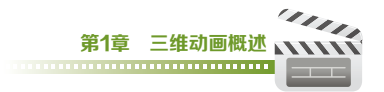

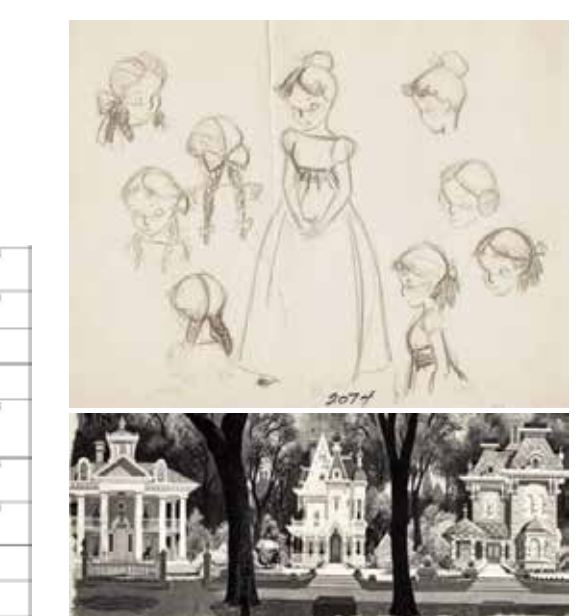

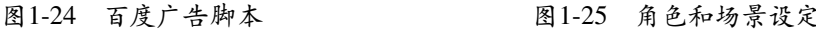

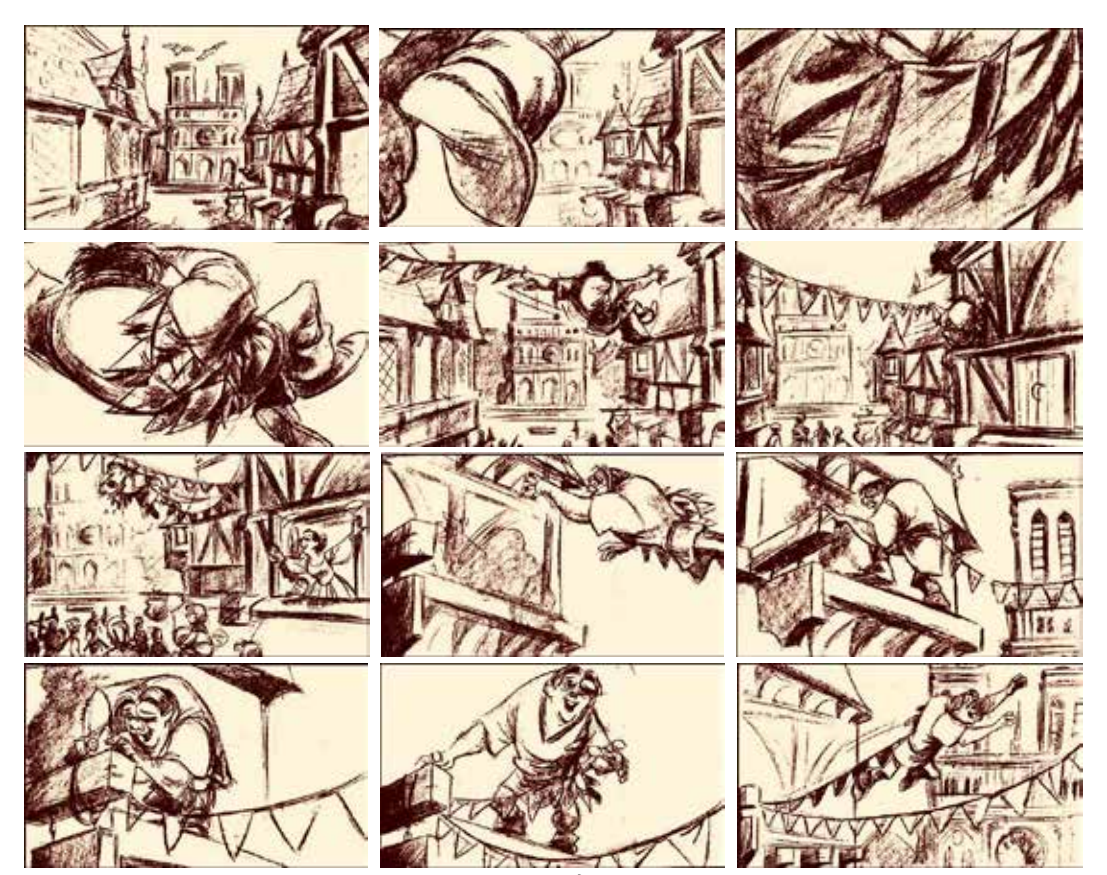

 $\overline{\phantom{a}}$ 

w

流感温尔、各体验学心点的位置

英王秘閣 肥厚、手掌、特写

强势周围

東海大井区 北径横井法

株木人長清徳

体验序心、侧靠人员预究短期体验者

体验中心、销售人员聚笑懂手还走体验者

|因为、本西人知道、只有相互持抱、才能在「終子飞翔」<br>|魔飞翔、只有开放、全作、才能を開始発表|<br>|最守、産商市場」||達罗氏的大用!<br>|年一元 - 最寄于世界の多个医家的成千上万<br>|小原白体验中心長王郎是这样虎迷!

在电频率用数式记录一位位可随意调节的

4決変更、用作水温を一致強満電的変

|船……。<br>|安心、市民の都指導、京原航出会に武前の「安心」一次試任、一派試験、一作保安、一部の第一部分、「最後の一般の部分」と参考、「保安の事件」を発表して、「大統治」ときる一个保安の所有、「最<br>|長いできれば、「最後の事件」を提供して、「最後の場所」<br>|長いからは、「最後の事件」の場所で、「最後の場所」<br>|第201回の事情、「最後の事情」の場所、「最後の場所」を、「最後の事情」を大変を提案論

(同相声) 法承让我们----更安全

 $\overline{42}$ 

har

har.

l 46

T 丽

An. ਕਿ

 $m -$ 

图1-26 钟楼驼侠》部分分镜头故事板

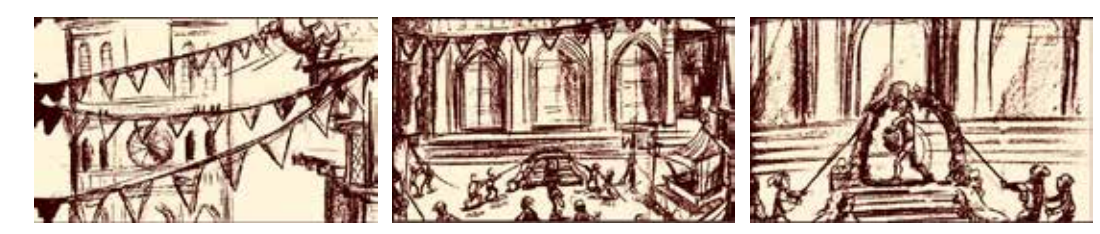

图1-26 钟楼驼侠》部分分镜头故事板(续)

# 5. 2D Layout

Maya 2018三维动画设计与制作(第二版)

2D Layout是以一个二维的动态形式将动画片的分镜头故事板展现出来,以此来表现 动画的风格和整体感觉,给导演和后续环节的制作人员提供参照,并做出及时的修改, 如图1-27所示。

### 6. 3D Layout

2D Layout审查通过之后,将2D Layout交给3D Layout的制作人员。然后3D Layout的制作人员再添加一些简单的动作,以三维的形式展示分镜头故事板,使人能够 更直观、更全面地观看动画,而整部动画作品的节奏和角色走位也是在3D Layout中确 定的,以便为后面的制作环节提供准确的信息,使后续的制作更有效率,如图1-28所示。

# 7. 角色建模和场景建模

模型制作人员根据角色设定和场景设定用三维软件将角色和场景制作成三维模型, 如图1-29所示。在建模过程中,建模师要考虑诸如比例、布线等一系列问题,一旦工作 出现失误,会给后面的绑定和调动画等环节带来麻烦,所以建模师要有非常过硬的基本 功,能处理建模过程中出现的问题。

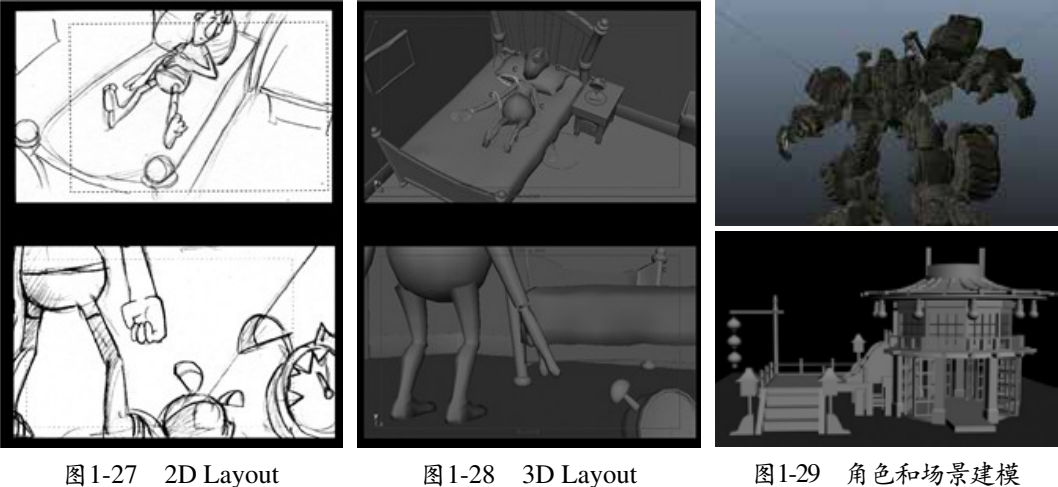

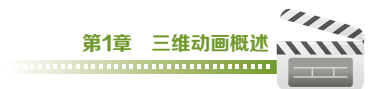

# 8. 角色材质和场景材质

建模师完成三维模型的制作后,就要开始给模型赋材质了。赋材质时要注意将模型 的UV展开,通过UV来找准模型对应的位置,有利于贴图的绘制。确定色调之后去制作 角色和场景的表面质感和纹理贴图,如图1-30所示。

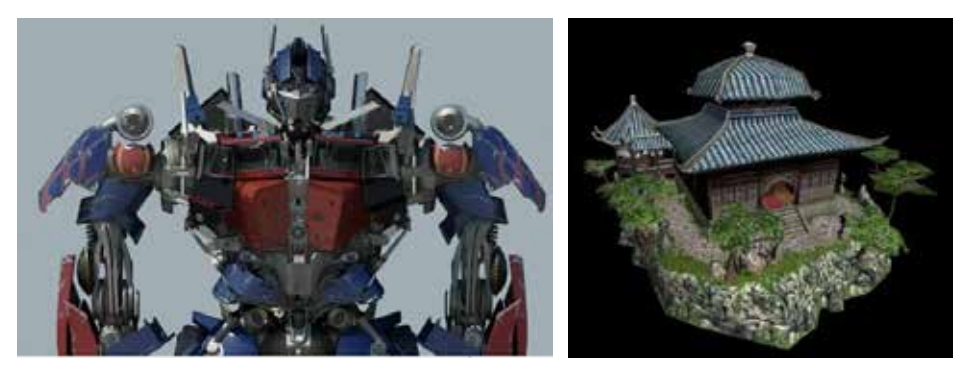

图1-30 角色和场景材质

# 9. 骨骼绑定

给模型赋予材质后,在调节动画之前需要给模型绑定骨骼,这样模型才能在动画师 的手中活起来,如图1-31所示。

## 10. 调动画

调动画的质量直接影响作品的好坏,不同的情节和不 同的角色性格需要不同的动作来表现,而动作还分为主要 动作和次要动作,缺一不可,如图1-32所示。好的动画 师要透彻地研究运动规律,并且要有很强的观察和模仿 **能力。** 图1-31 角色绑定

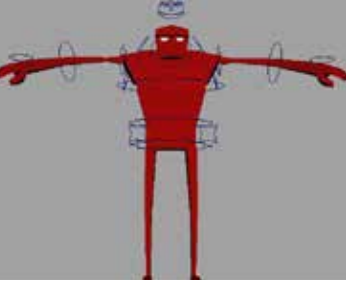

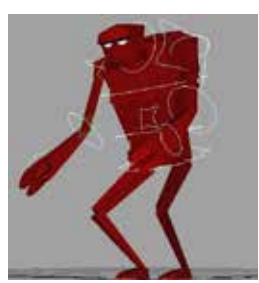

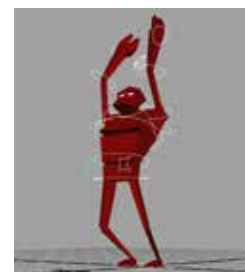

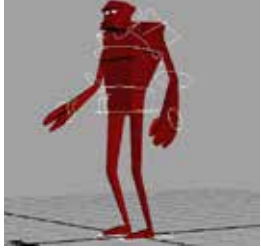

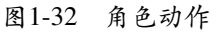

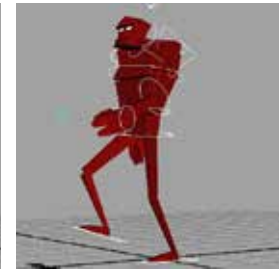

# 11. 灯光渲染

动画调完后,要为场景打上灯光,然后分层渲染出来,一般是生成带有Alpha通道的 序列帧图片,以方便后期制作人员进行合成,如图1-33所示。

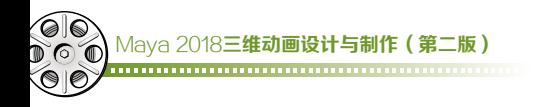

# 12. 后期合成

后期合成就是将渲染出来的分层序列帧图片合成在一起,并做校色、模糊等处理,根据要求 添加一些特效。此步骤是做最后的整合和修饰,以完整展现作品的视觉效果,如图1-34所示。

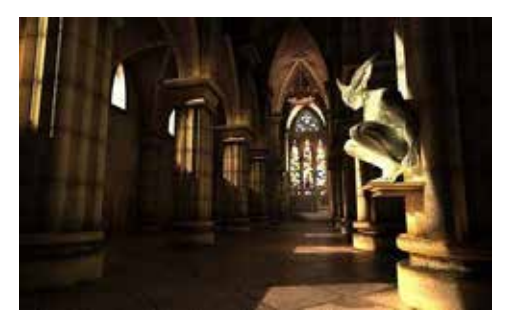

图1-33 灯光渲染效果图 图1-34 后期合成效果图

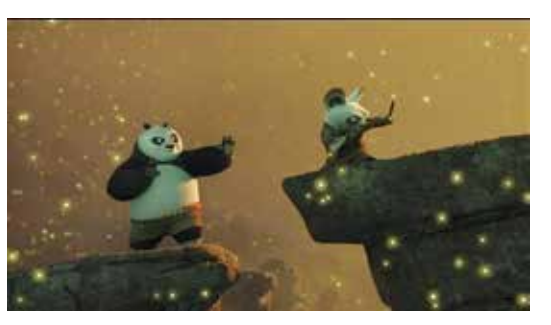

# 13. 配音、配乐及音效

在配音、配乐及制作音效这个步骤中,每个公司的做法是不一样的,有的公司是在 画面完成后拿去给配音人员按照画面配音,有的公司是在完成分镜头故事板之后就进行 配音。好的配乐可以烘托气氛,而音效是表现情节必不可少的元素,如图1-35所示。

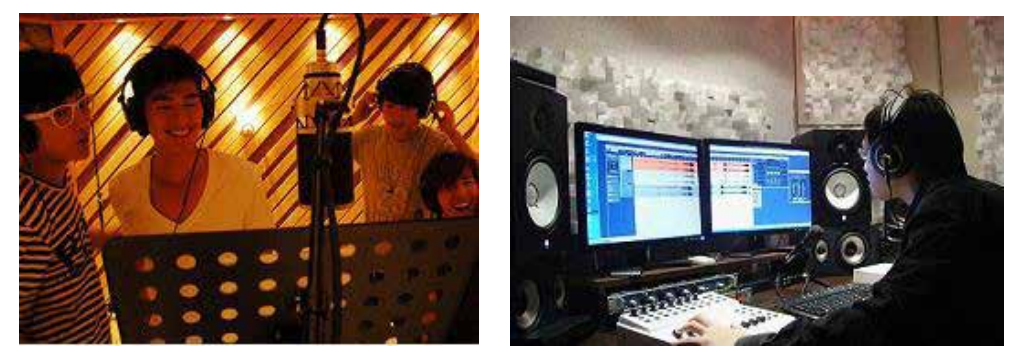

图1-35 配音及音频编辑

# 14. 包装发行

在中国一部作品在公开发行销售前要首先通过国家相关部门的审批,审批通过后才 能进行一系列的宣传,由发行公司进行包装发行。